## SAP ABAP table RMPS CTS TEST4 {RMPS\_CTS\_TEST4}

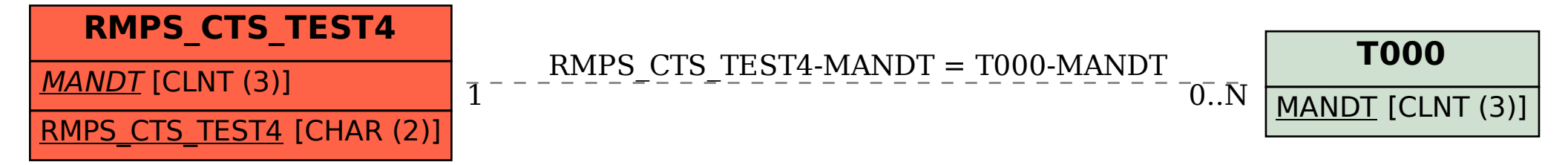